## **Start neuer Saisonmanager für LV-SBKs**

Moin liebe LV-SBKs,

ab heute stehen euch folgende Funktionen zur Verfügung

- Verein: Stellen vom Lizenzanträgen
- Verein: Zurückziehen von Lizenzanträgen
- Verband: Import von Spielplänen

Nächste Funktionen:

- Transfer/Freigaben
- Anlegen Spieler
- Bearbeiten Spieler
- Bearbeiten Spieltage
- Bearbeiten Spiele
- Vereband: Bearbeiten von Lizenzanträgen

Alles findet ihr unter [https://saisonmanager.de](https://saisonmanager.de/)

Die alten Domains (z.B. sh.saisonmanager.de) werden auf die entsprechende neue Seite umgeleitet.

## **Login**

Im Zuge der Aktivierung der Vereinsfunktionen, wurde die Beschränkung auf SBK-Nutzer aufgehoben. Ihr findet jetzt auf saisonmanager.de einen Login Knopf.

Wir sind immer noch in der heißen Phase der Entwicklung. Bitte gebt nur denen Vereinen die Info weiter, die zwingend für dieses Wochenende Lizenzanträge stellen müssen.

## **Verein: Lizenzantrag**

**VERWALTUNG Lizenzwesen (Verein) WEITERES** Logout (jho\_vm)

Ihr habt für alle euch freigegebenen Vereine, unabhängig vom Spielbetrieb jetzt eure Rechte. Die Unterscheidung hat sich in den letzten Jahren auf Vereinsebene immer weniger als sinnvoll herausgestellt und wurde jetzt gestrichen.

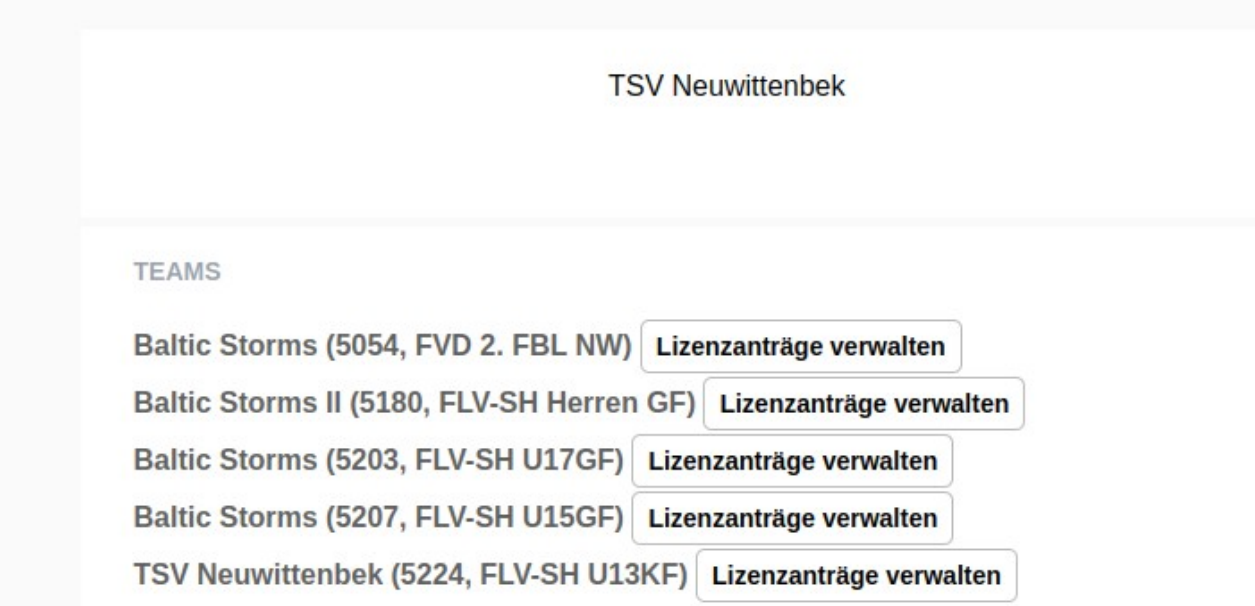

Hier am Beispiel der Baltic Storms. Mein VM-Account hat Zugriff auf den Verein und sieht deshalb eine Vereinsbox mit allen Teams. Bei Teammanagern ist die Liste entsprechend kürzer. Die Möglichkeit die Benutzer zu editieren kommt im späteren Verlauf, ihr müsst also erstmal die Vereinsmanager nutzen.

## **Lizenz beantragen**

Klicke hinter dem Team auf Lizenzanträge verwalten.

NEUE LIZENZ BEANTRAGEN  $\checkmark$ **Lizenz beantragen!** 

Spieler auswählen und Knopf drücken.

Danach taucht der Spieler oben in der Liste auf

Hoffmann, Jan (02.12.1985) Lizenzantrag zürückziehen Status: beantragt, durch: Jan Hoffmann (jho\_vm), 06.09.2022 12:55

Solange der Antrag nicht vom Verband bearbeitet ist, kann er zurückgezogen werden.

Dann würde der Antrag so aussehen:

Status: zurückgezogen, durch: Jan Hoffmann (jho vm), 06.09.2022 17:07 Hier seht ihr dann auch, wann der Antrag durch den Verband genehmigt/abgelehnt wurde.

Viel Spaß

Jan